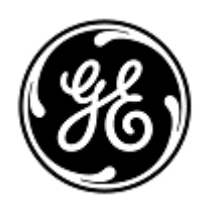

# **URGENT – ACTION CORRECTIVE DE SECURITE**

GE Healthcare

3000 N. Grandview Blvd. - W440 Waukesha, WI 53188 États-Unis

Référence GE Healthcare: FMI 30098-2

9 juin 2021

Destinataires: Correspondant Local de Matériovigilance Directeurs du génie biomédical Chefs des services infirmiers Directeur de l'établissement / gestionnaire des risques

Objet: Systèmes CASE et CardioSoft-CS ECG – Référence PDF incorrecte en rapport XML exporté manuellement

*Ce document contient des informations importantes pour votre produit. Veillez à ce que les utilisateurs potentiels de votre établissement soient informés de cet avis de sécurité et des mesures recommandées. Veuillez conserver ce document dans vos dossiers.*

**Problème de sécurité** Les systèmes CASE™ et CardioSoft-CS™peuvent exporter des rapports aux formats XML et PDF, qui peuvent ensuite être consultés sur les dossiers médicaux électroniques (DME) ou tout autre système similaire.

Dans le cas peu probable où chacune des étapes ci-dessous se déroule dans l'ordre :

- 1. Le système est configuré avec la fonction d'exportation automatique activée et avec les options PDF et XML sélectionnées ;
- 2. Le test du patient A est terminé ;
- 3. L'utilisateur ne redémarre pas le système.
- 4. L'utilisateur accède à la base de données, sélectionne manuellement un autre patient (patient B) et exporte le fichier XML du patient ;
- 5. Le DME ou un système similaire utilise le chemin du fichier PDF dans le fichier XML exporté du patient B pour importer le rapport d'essai au format PDF ;

Le rapport d'essai au format PDF du patient A s'affiche dans le dossier du patient B lorsque vous le visualisez dans un DME ou un système similaire ; Ce problème pourrait entraîner un retard ou un traitement inapproprié. Aucune blessure n'a été signalée pour ce problème.

**Instructions** 

Vous pouvez continuer à utiliser l'option d'exportation automatique.

## **de sécurité**

- 1. Si vous passez de l'exportation automatique à l'exportation manuelle, vous devez redémarrer le système CASE ou CardioSoft avant l'exportation.
- 2. Les systèmes CASE ou CardioSoft-CS qui fonctionnent sous Microsoft Windows Server 2008 R2, Windows XP ou Windows 7 doivent être redémarrés avant l'exportation manuelle des tests. Microsoft a mis fin à la prise en charge de ces systèmes d'exploitation en avril 2014 et en janvier 2020, respectivement. Cette action empêchera l'envoi d'un fichier XML incorrect à partir de CASE et CardioSoft-CS. Un correctif logiciel ne peut pas être mis à la disposition de ces systèmes étant donné que ces systèmes d'exploitation ne sont pas pris en charge par Microsoft. Reportez-vous au lien ci-dessous pour plus de détails :

Windows XP ou Windows 7

[https://support.microsoft.com/en-us/windows/windows-7-support-ended-on-january-14-2020-b75d4580-2cc7-](https://support.microsoft.com/en-us/windows/windows-7-support-ended-on-january-14-2020-b75d4580-2cc7-895a-2c9c-1466d9a53962) [895a-2c9c-1466d9a53962](https://support.microsoft.com/en-us/windows/windows-7-support-ended-on-january-14-2020-b75d4580-2cc7-895a-2c9c-1466d9a53962)

Microsoft Windows Server 2008-R2

[https://docs.microsoft.com/en-us/troubleshoot/windows-server/windows-server-eos-faq/end-of-support](https://docs.microsoft.com/en-us/troubleshoot/windows-server/windows-server-eos-faq/end-of-support-windows-server-2008-2008r2)[windows-server-2008-2008r2](https://docs.microsoft.com/en-us/troubleshoot/windows-server/windows-server-eos-faq/end-of-support-windows-server-2008-2008r2)

Assurez-vous de suivre ces bonnes pratiques pour chaque examen :

• Lorsque vous examinez des rapports CASE et CardioSoft-CS au format PDF sur un autre système (par exemple un DME), confirmez toujours que les informations démographiques du patient dans le rapport CASE et CardioSoft-CS au format PDF correspondent au dossier médical du patient que vous examinez.

Si un test doit être exporté manuellement au format XML, le système doit être redémarré avant chaque exportation manuelle.

**Produits concernés** Tous les systèmes CASE™ et CardioSoft™ sont utilisés avec les versions de logiciel mentionnées ci-dessous (\* identifiez-les dans votre application logicielle) :

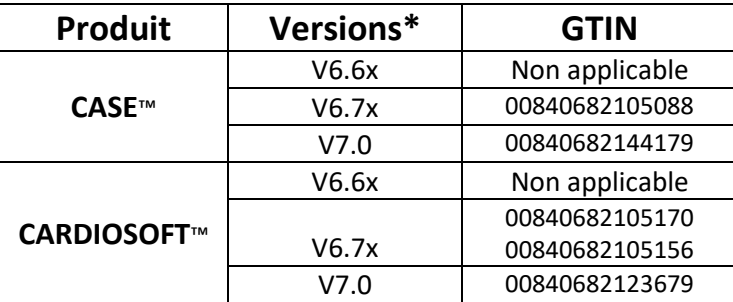

Le principal objectif clinique des systèmes CASE et CardioSoft est l'acquisition et l'analyse des données ECG à 12 et 15 dérivations pendant un stress/exercice physiologique ou au repos, et la création des rapports. Ces systèmes peuvent également acquérir des données provenant d'appareils auxiliaires, tels que des appareils de spirométrie et de pression artérielle ambulatoire.

#### **Correction du produit** GE Healthcare corrigera gratuitement tous les systèmes CASE et CardioSoft qui fonctionnent sous Windows 8.1 et plus. Remplissez le formulaire d'accusé de réception ci-joint en cochant la case 1.

**Remarque :** Pour toutes les unités qui utilisent Microsoft Windows Server 2008-R2, Windows XP et Windows 7, remplissez le formulaire d'accusé de réception ci-joint en cochant les cases 1 et 2.

**Contact** Pour toutes questions relatives à cet avis de sécurité ou à l'identification des systèmes concernés, n'hésitez pas à prendre contact avec votre représentant local de vente ou de service. Anandic Medical Systems T: +41(0)848 800 950 F: +41 (0)52 646 03 03 E: info@anandic.com

GE Healthcare confirme que les autorités règlementaires concernées ont été informées de cet avis de sécurité.

Soyez assurés que le maintien d'un niveau de sécurité et de qualité élevé est notre principale priorité. Pour toute question, n'hésitez pas à nous contacter immédiatement.

Cordialement,

Laila Gurney Senior Executive, Global Regulatory and Quality GE Healthcare

Jeff Hersh, PhD MD Chief Medical Officer GE Healthcare

GE Healthcare

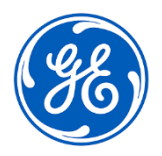

## **CONFIRMATION D'UNE ACTION CORRECTIVE DU DISPOSITIF MÉDICAL RÉPONSE DU CLIENT REQUISE**

**Veuillez remplir ce formulaire et le renvoyer rapidement à GE Healthcare dès réception et au plus tard dans les 30 jours suivant la réception. Cela confirmera la réception et la compréhension de l'avis de correction du dispositif médical.** 

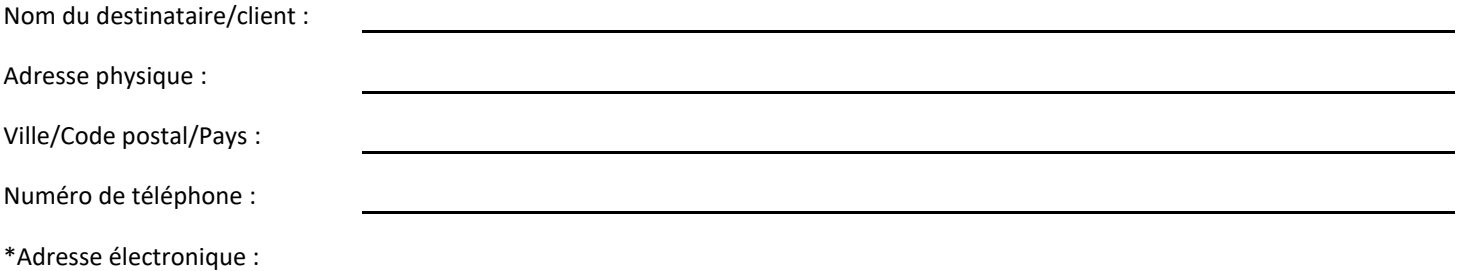

\*La communication d'une adresse électronique à GE Healthcare nous permet de fournir des informations pertinentes concernant la correction de ce logiciel, dès qu'elles sont disponibles.

- 1. Nous accusons réception et bonne compréhension de la notification sur le dispositif médical ci-joint, et que nous avons informé le personnel approprié et avons pris et prendrons les mesures appropriées conformément à cet avis.
- 2. Nous confirmons que les systèmes CASE et/ou CardioSoft-CS fonctionnant sous Microsoft Windows Server 2008 R2, Windows XP ou Windows 7 ne seront pas mis à jour avec le correctif logiciel.

### **Veuillez indiquer le nom de la personne responsable qui a rempli ce formulaire.**

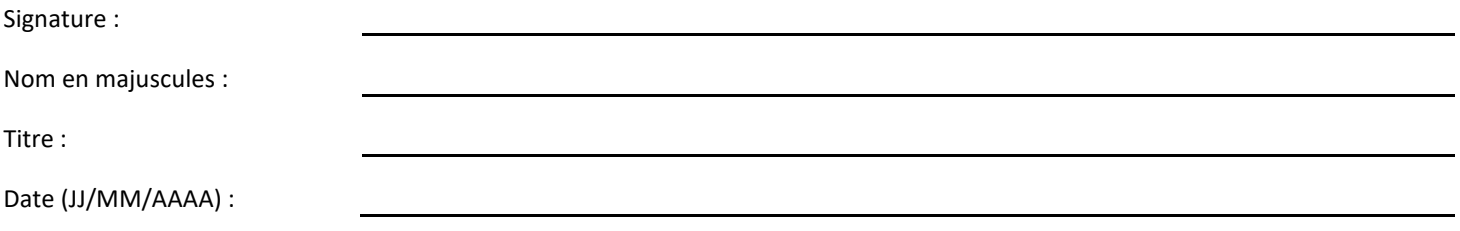

**Veuillez retourner le formulaire rempli. Scannez ou prenez une photo du formulaire rempli et envoyez-la par courriel à : FMI@anandic.com**